## SAP ABAP table MIG VKORG {Mapping table for Sales Org field VKORG migration}

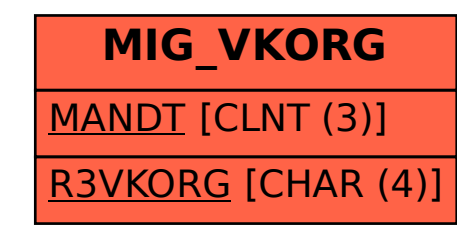